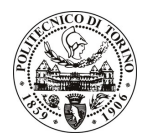

## POLITECNICO DI TORINO

## Avviso di procedura per il conferimento di n. 5 incarichi individuali<br>di collaborazione coordinata e continuativa presso il Centro per i Servizi di<br>Prototipazione per lo svolgimento di attività di "TIGES – Trasporto Integr Ecosostenibile"

cod. 54/10/CC

## Esito procedura di valutazione comparativa

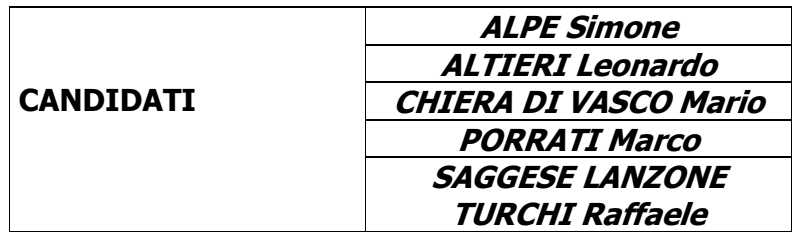